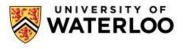

Instructions (print clearly):

## Office of the Registrar

|                 | s form only f                               | • •                                              | ng courses                                              | s, overriding                                                     | requis                                     | ites, an                                      | d overridi                              | ng unit loa                       | d during tl            | ne course s               | election p               | period.                       |                              |        |                           |
|-----------------|---------------------------------------------|--------------------------------------------------|---------------------------------------------------------|-------------------------------------------------------------------|--------------------------------------------|-----------------------------------------------|-----------------------------------------|-----------------------------------|------------------------|---------------------------|--------------------------|-------------------------------|------------------------------|--------|---------------------------|
|                 | at enrolmen                                 |                                                  | -                                                       |                                                                   |                                            |                                               |                                         | 0                                 | 0                      |                           |                          |                               |                              |        |                           |
| 1.              |                                             |                                                  |                                                         | e selection i                                                     | nforma                                     | tion.                                         |                                         |                                   |                        |                           |                          |                               |                              |        |                           |
| 2.              |                                             |                                                  |                                                         | lowing the                                                        |                                            | 440.00                                        |                                         | ation nori                        |                        | Conton N                  | III first fle            |                               |                              |        |                           |
| 3.              | Submit W                                    | ithin one                                        | week to                                                 | lowing the                                                        | ena or                                     | the co                                        | urse sele                               | ection peri                       |                        | e Center, M               | NH, TIPST TIC            | por.                          |                              |        |                           |
| Waterlo         | oo student id                               | lentificatio                                     | n number                                                |                                                                   |                                            |                                               |                                         | _ UWaterl                         | loo email <sub>-</sub> |                           |                          |                               |                              |        | _@uwaterloo.ca            |
| Last name       |                                             |                                                  |                                                         | First name                                                        |                                            |                                               |                                         |                                   | Middle name(s)         |                           |                          |                               |                              |        |                           |
| Faculty/Plan    |                                             |                                                  |                                                         |                                                                   |                                            |                                               |                                         | Course Selection Term             |                        |                           |                          | · □ Spring Year               |                              |        |                           |
| Studen          | t signature _                               |                                                  |                                                         |                                                                   |                                            |                                               |                                         |                                   |                        | Da                        | ite (yyyy/r              | nm/dd)                        |                              |        |                           |
| Inst<br>Departn | ruction Mode:                               | Choose a<br>Indicate fr<br>Choose th<br>A course | unique val<br>rom the ava<br>ne appropria<br>add must b | ue from 1 (hig<br>ailable options<br>ate campus a<br>e authorized | hest pri<br>of on-c<br>s noted<br>by the a | ority) to 2<br>ampus o<br>for each<br>cademic | 10 (lowest<br>r online/dis<br>course on | tance education the course states | selection of           |                           | noted on tl              | he Course Se                  | lection Offerin              | ngs Li | st.                       |
|                 | e preference                                |                                                  |                                                         | Either da                                                         |                                            | -                                             | classes                                 |                                   | Evenina a              | lasses only               | /                        |                               |                              |        |                           |
|                 | e selection i                               |                                                  |                                                         |                                                                   | .,                                         | , cg c                                        |                                         |                                   |                        |                           |                          |                               |                              |        |                           |
|                 | Subject                                     | Catalog<br>Number                                | Priority                                                | Instruction<br>Mode<br>On-campus                                  | Instru<br>Mo<br>Onl                        | de                                            | Mode<br>Required<br>Yes                 | Mode<br>Required<br>No            | Campus<br>Choice       | Campus<br>Required<br>Yes | Campus<br>Required<br>No | Override<br>Requisites<br>Yes | Override<br>Requisites<br>No | Depa   | artment Consent Signature |
| Add             | (Sample<br>Online)<br>PSYCH                 | 101                                              | 1                                                       | en campac                                                         | v                                          |                                               | √                                       |                                   |                        | 100                       |                          | 100                           | ×                            | Sig    | nature for PSYCH course   |
| Add             | (Sample<br>course taught<br>at STJ)<br>MATH | 135                                              | 8                                                       | $\checkmark$                                                      |                                            |                                               | ✓                                       |                                   | STJ                    | ~                         |                          | ~                             |                              | Sig    | nature for MATH course    |
| Add             |                                             |                                                  |                                                         |                                                                   |                                            |                                               |                                         |                                   |                        |                           |                          |                               |                              |        |                           |
| Add             |                                             |                                                  |                                                         |                                                                   |                                            |                                               |                                         |                                   |                        |                           |                          |                               |                              |        |                           |
| Add             |                                             |                                                  |                                                         |                                                                   |                                            |                                               |                                         |                                   |                        |                           |                          |                               |                              |        |                           |
| Add             |                                             |                                                  |                                                         |                                                                   |                                            |                                               |                                         |                                   |                        |                           |                          |                               |                              |        |                           |
| Add             |                                             |                                                  |                                                         |                                                                   |                                            |                                               |                                         |                                   |                        |                           |                          |                               |                              |        |                           |
| Add             |                                             |                                                  |                                                         |                                                                   |                                            |                                               |                                         |                                   |                        |                           |                          |                               |                              |        |                           |
| Add             |                                             |                                                  |                                                         |                                                                   |                                            |                                               |                                         |                                   |                        |                           |                          |                               |                              |        |                           |
| Drop a          | II courses                                  | or ind                                           | licate cou                                              | rse(s) to be                                                      | droppe                                     | d below                                       | v                                       | •                                 | •                      | ·                         |                          | •                             |                              | •      |                           |
|                 | Subject                                     |                                                  | Catalog Number                                          |                                                                   |                                            | S                                             |                                         | ubject                            | Catalo                 | Catalog Number            |                          |                               | Subject                      |        | Catalog Number            |
| Drop            |                                             |                                                  |                                                         |                                                                   | Drop                                       |                                               |                                         |                                   |                        | Drop                      |                          |                               |                              |        |                           |

## **Override Unit Load**

Drop

| 🗆 No   | 🗆 Yes | Units allowed | Advisor approval | <br>_ Ext | _Date (yyyy/mm/dd) |  |
|--------|-------|---------------|------------------|-----------|--------------------|--|
| Notes: |       |               |                  | <br>      |                    |  |

Drop

Drop